First click the Bezier Tool

**Curves**

Part One: Constrained Curves

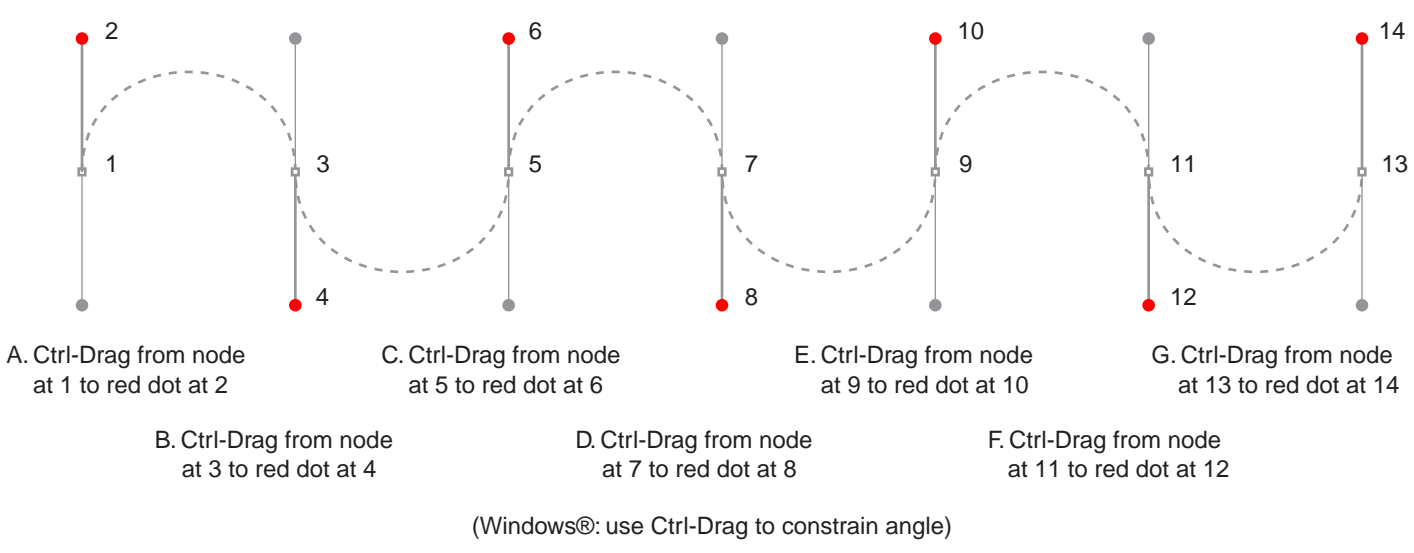

(Macintosh®: use Command-Drag to constrain angle)

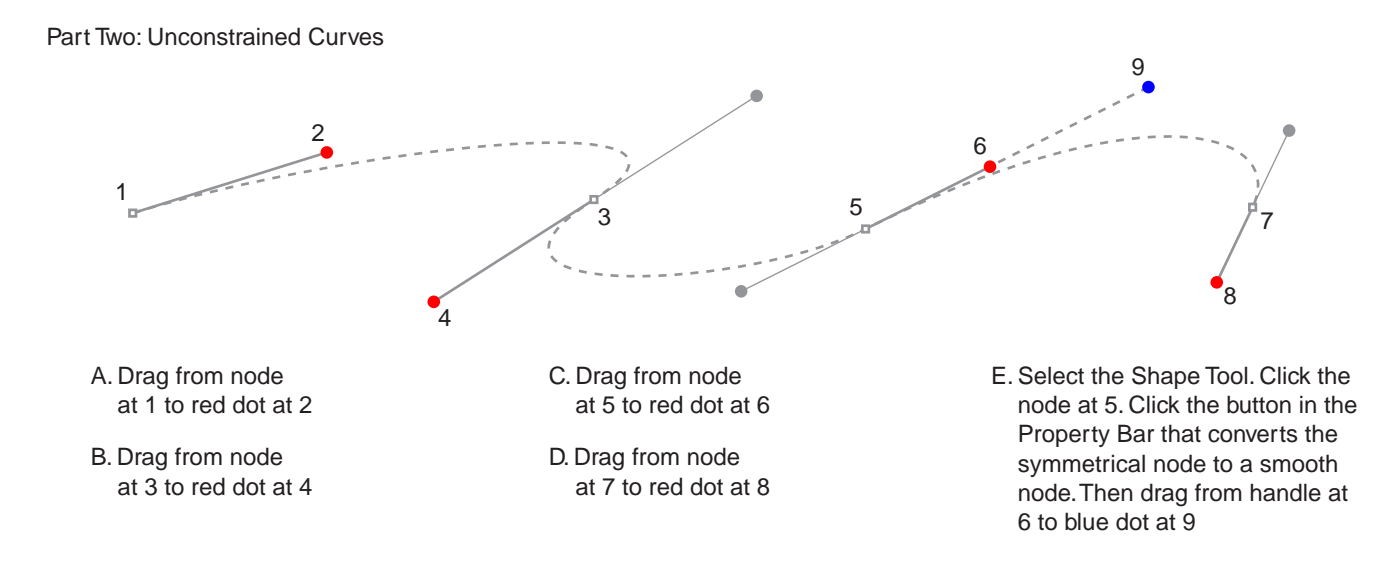

Tutorial 2 Template - For CorelDRAW® 8 / 9 copyright © 1999, 2000 By Mike Doughty, All Rights Reserved tem2cdr.pdf All other trademarks are property of their respective owners